## $M7222 - 3$ . cvičení: **GLM03b** (Počty rostlinných druhů na pozemcích s různou biomasou a p $H$  půdy)

Máme k dispozici data, která se týkají dlouhodobého zemědělského experimentu. Bylo sledováno 90 pozemků (pastvin) o rozloze 25 m  $\times$  25 m, lišící se v biomase, pH půdy a druhové bohatosti (počet rostlinných druhů na celém pozemku). Je dobře známo, že s rostoucí biomasou docházi k poklesu druhové bohatosti. Ale zůstává otázka, zda rychlost poklesu nesouvisí s úrovní pH v půdě. Proto byly jednotlivé pozemky klasifikovány podle hodnoty pH v půdě do tří úrovní (nízká, střední a vysoká úroveň) a do experimentu bylo vybráno vždy po 30 pozemcích pro každou úroveň. Spojitá veličina Biomass je dlouhodobým průměrem naměřených červnových hodnot biomasy.

Nejprve načteme datový soubor pomocí příkazu read.table(), příkazem str() vypíšeme strukturu datového rámce.

```
> fileDat <- paste(data.library, "species.txt", sep = "")
> species <- read.table(fileDat, header = TRUE)
> str(species)
,data.frame,: 90 obs. of 3 variables:
$ pH : Factor w/ 3 levels "high","low","mid": 1 1 1 1 1 1 1 1 1 1 ...
$ Biomass: num 0.469 1.731 2.09 3.926 4.367 ...
$ Species: int 30 39 44 35 25 29 23 18 19 12 ...
```
Pomocí příkazu summary() obdržíme první informace o datovém souboru.

## *> summary(species)*

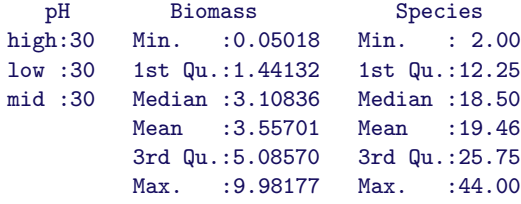

Abychom získali grafickou představu o datech, vykreslíme je pomocí příkazu plot() a pomocí různých symbolů odlišíme úrovně proměnné pH.

```
> PCH <- c(16, 17, 1)
> with(species, plot(Species ~ Biomass, pch = PCH[as.numeric(species$pH)]))
> legend("topright", with(species, levels(pH)), pch = PCH,
     title = "pH")
```
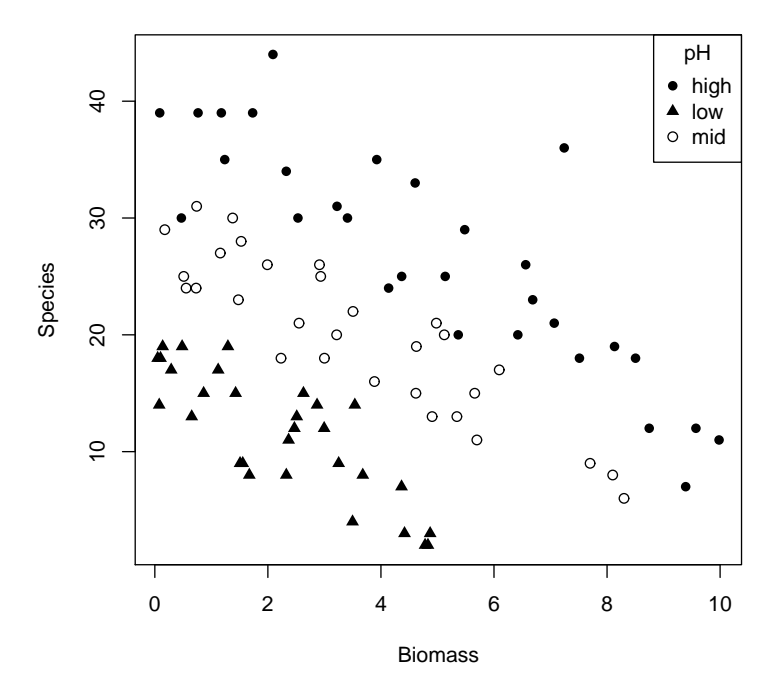

Obrázek 1: Bodový graf vstupních dat.

Chceme-li získat detailnější představu o tvaru trendových funkcí, použijeme xyplot() z knihovny lattice, kde díky volbě "smooth" jsou daty pomocí lokální polynomiální regresi (loess) proloženy odhady trendové funkce.

```
> print(xyplot(Species ~ Biomass | pH, data = species,
     type = list("g", "p", "smooth")))
```
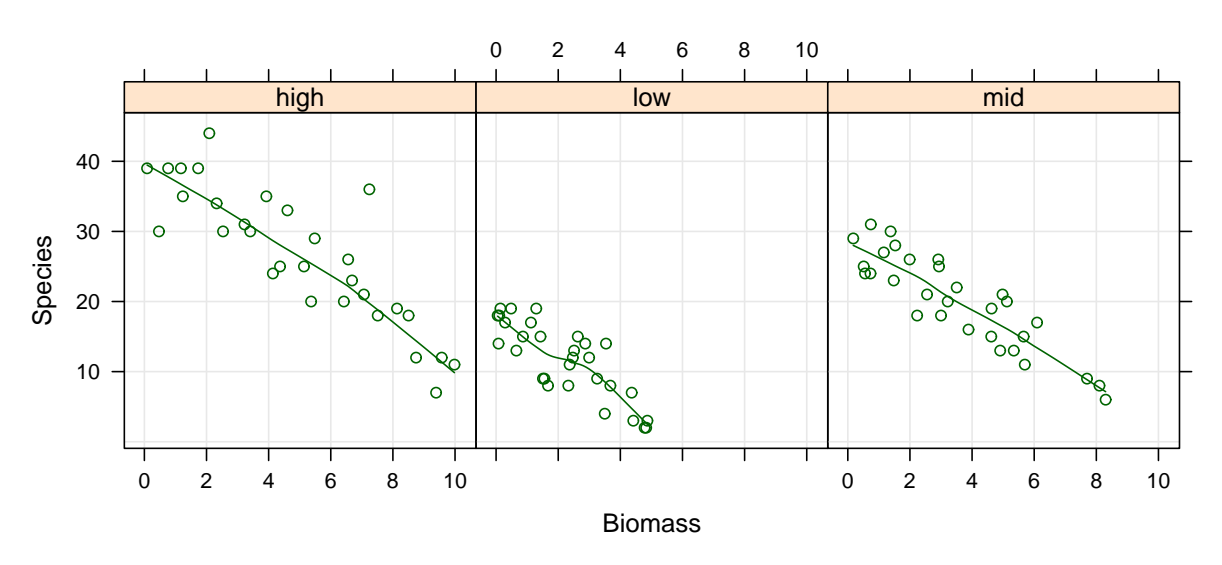

Obrázek 2: Graf vstupních dat pomocí příkazu xyplot() do tří panelů.

Pokud chceme data znázornit společně v jediném panelu, napíšeme:

```
> print(xyplot(Species ~ Biomass, groups = pH, data = species,
     type = list("g", "p", "smooth"), auto.key = list(points = TRUE,
         lines = TRUE, columns = 3, title = "pH")))
```
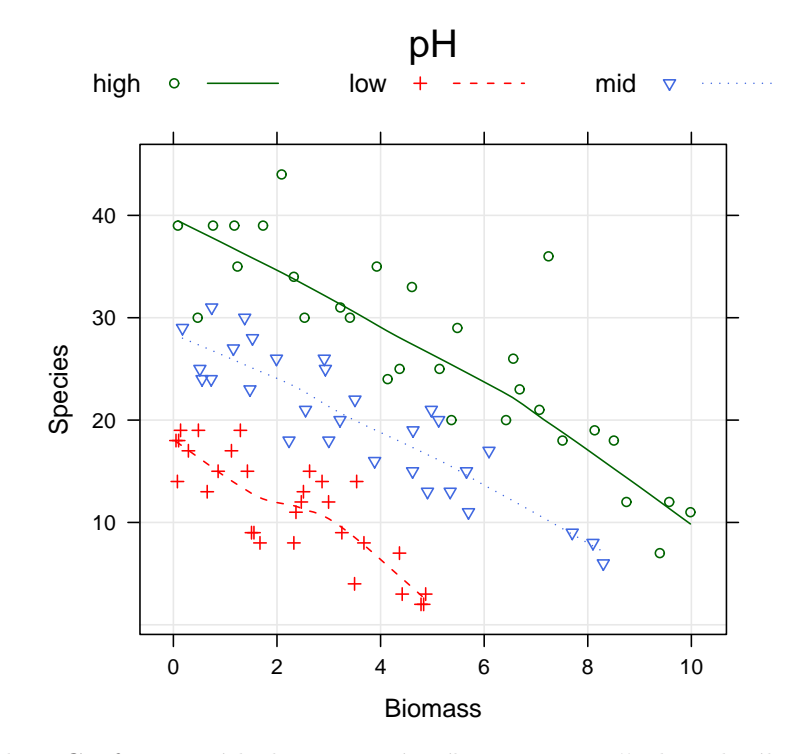

Obrázek 3: Graf vstupních dat pomocí příkazu xyplot() do jediného panelu.

Vzhledem k tomu, že závisle proměnná Species značí počet rostlinných druhů, budeme předpokládat, že její rozdělení je Poissonovo. Pro Poissonovo rozdělení máme k dispozici tři linkovací funkce

- $\bullet$  logaritmus (kanonická linkovací funkce),
- odmocnina,
- $\bullet$  identická funkce.

Z předchozích grafů je patrné, že při modelování vztahu mezi poissonovskou proměnnou Species a proměnnou Biomass (pro tři typy půd) můžeme vyzkoušet všechny tři linkovací funkce

Protože datový soubor obsahuje také kategoriální proměnnou pH, půjde o analýzu kovariance s lineárním prediktorem tvaru

$$
\eta_{ij} = \beta_0 + \alpha_{0,j} + (\beta_1 + \alpha_{1,j})x_{ij} \qquad i = 1, \ldots, 30 \qquad j = 2, 3.
$$

Pomocí příkazu glm() obdržíme odhady parametrů modelu postupně pro jednotlivé linkovací funkce.

```
> m1 <- glm(Species ~ Biomass * pH, family = poisson(log),
     data = species)
> summary(m1)
```

```
Ca11:
glm(formula = Species \tilde{b} Biomass * pH, family = poisson(log),
   data = species)
Deviance Residuals:
    Min 1Q Median 3Q Max
-2.49779 -0.74845 -0.04023 0.55745 3.22975
Coefficients:
            Estimate Std. Error z value Pr(>|z|)
(Intercept) 3.76812 0.06153 61.240 < 2e-16 ***
Biomass -0.10713 0.01249 -8.577 < 2e-16 ***
pHlow -0.81557 0.10284 -7.931 2.18e-15 ***
pHmid -0.33146 0.09217 -3.596 0.000323 ***
Biomass: pHlow -0.15503 0.04003 -3.873 0.000108 ***
Biomass:pHmid -0.03189 0.02308 -1.382 0.166954
---
Signif. codes: 0 ,***, 0.001 ,**, 0.01 ,*, 0.05 ,., 0.1 , , 1
(Dispersion parameter for poisson family taken to be 1)
   Null deviance: 452.346 on 89 degrees of freedom
Residual deviance: 83.201 on 84 degrees of freedom
AIC: 514.39
Number of Fisher Scoring iterations: 4
> m2 <- glm(Species ~ Biomass * pH, family = poisson(identity),
    data = species)
> summary(m2)
Ca11:glm(formula = Species ~ Biomass * pH, family = poisson(identity),
   data = species)
Deviance Residuals:
    Min 1Q Median 3Q Max
-1.96538 -0.66136 -0.05127 0.47995 3.22838
Coefficients:
            Estimate Std. Error z value Pr(>|z|)
(Intercept) 41.4276 2.0318 20.390 5 2e-16 **<br>Biomass -2.9675 0.3050 -9.731 5 2e-16 ***Biomass -2.9675 0.3050 -9.731 < 2e-16 ***
pHlow -22.9839 2.3597 -9.740 < 2e-16 ***
pHmid -12.1627 2.5642 -4.743 2.10e-06 ***<br>Biomass:pHlow -0.1288 0.4624 -0.278 0.781
Biomass:pHlow -0.1288 0.4624 -0.278 0.781
Biomass:pHmid 0.3360 0.4322 0.777 0.437
---
Signif. codes: 0, ***, 0.001, **, 0.01, *, 0.05, ., 0.1, , 1
(Dispersion parameter for poisson family taken to be 1)
   Null deviance: 452.35 on 89 degrees of freedom
Residual deviance: 67.07 on 84 degrees of freedom
AIC: 498.26
Number of Fisher Scoring iterations: 6
```

```
> m3 <- glm(Species ~ Biomass * pH, family = poisson(sqrt),
    data = species)
> summary(m3)
Call:
glm(formula = Species \tilde{b} Biomass * pH, family = poisson(sqrt),
   data = species)
Deviance Residuals:
   Min 1Q Median 3Q Max
-2.2430 -0.6885 -0.1093 0.5408 3.2633
Coefficients:
            Estimate Std. Error z value Pr(>|z|)
(Intercept) 6.51567 0.17901 36.399 < 2e-16 ***
Biomass -0.28531 0.03124 -9.133 < 2e-16 ***
pHlow -2.16972 0.24037 -9.026 < 2e-16 ***
pHmid -1.01278 0.24477 -4.138 3.51e-05 ***
Biomass:pHlow -0.17341 0.06711 -2.584 0.00977 **
Biomass:pHmid -0.02357 0.05052 -0.467 0.64075
---
Signif. codes: 0 ,***, 0.001 ,**, 0.01 ,*, 0.05 ,., 0.1 , , 1
(Dispersion parameter for poisson family taken to be 1)
   Null deviance: 452.346 on 89 degrees of freedom
Residual deviance: 74.876 on 84 degrees of freedom
AIC: 506.07
Number of Fisher Scoring iterations: 5
```
Všechny tři postupy ukazují, že jednotlivé kovariáty (až na poslední) jsou statisticky významné. Vhodnost modelu ověříme pomocí Waldova testu.

```
> library(lmtest)
> waldtest(m1, test = "Chisq")
Wald test
Model 1: Species \tilde{ } Biomass * pH
Model 2: Species ~ 1
 Res.Df Df Chisq Pr(>Chisq)
1 84
2 89 -5 333.95 < 2.2e-16 ***
---
Signif. codes: 0, ***, 0.001, **, 0.01, *, 0.05, ., 0.1, , 1
> waldtest(m2, test = "Chisq")
Wald test
Model 1: Species ~ Biomass * pH
```

```
Model 2: Species ~ 1
  Res.Df Df Chisq Pr(>Chisq)
1 84
2 89 -5 473.87 < 2.2e-16 ***
---
Signif. codes: 0, ***, 0.001, **, 0.01, *, 0.05, ., 0.1, , 1
> waldtest(m3, test = "Chisq")
Wald test
Model 1: Species ~ Biomass * pH
Model 2: Species ~ 1
  Res.Df Df Chisq Pr(>Chisq)
1 84
2 89 -5 397.29 < 2.2e-16 ***
---
Signif. codes: 0 ,***, 0.001 ,**, 0.01 ,*, 0.05 ,., 0.1 , , 1
```
Z výsledku je zřejmé, že oproti nulovému modelu se přidáním kovariát Biomass a pH model výrazně zlepšil. Nesmíme zapomenout také na analýzu reziduí.

```
> par(mfrow = c(2, 2), mar = c(4, 4, 2, 0) + 0.05)
> plot(m1, cex = 0.75)
```
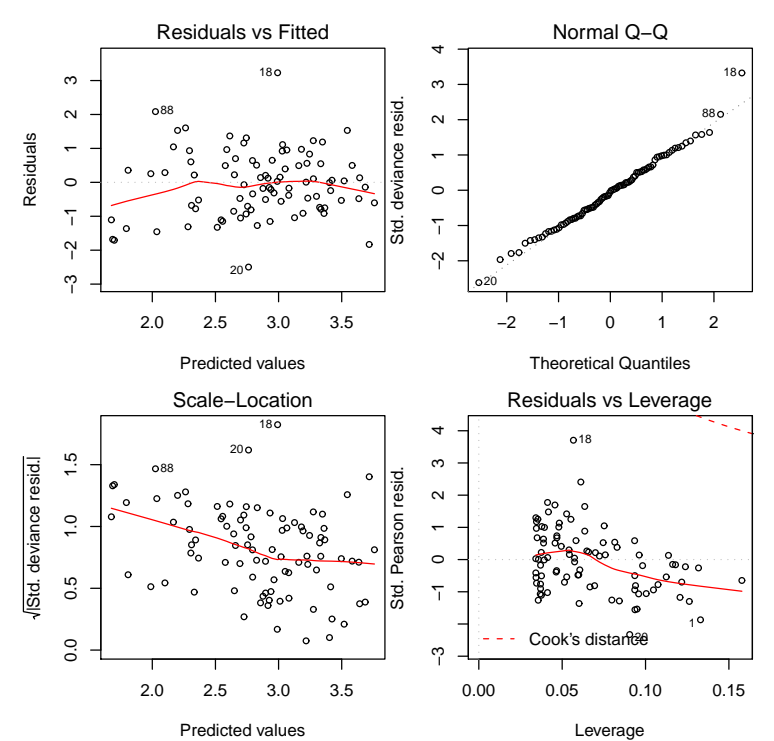

Obrázek 4: Analýza reziduí (různé průsečíky i směrnice) pro kanonickou linkovací funkci.

```
> par(mfrow = c(2, 2), mar = c(4, 4, 2, 0) + 0.05)
```

```
> plot(m2, cex = 0.75)
```
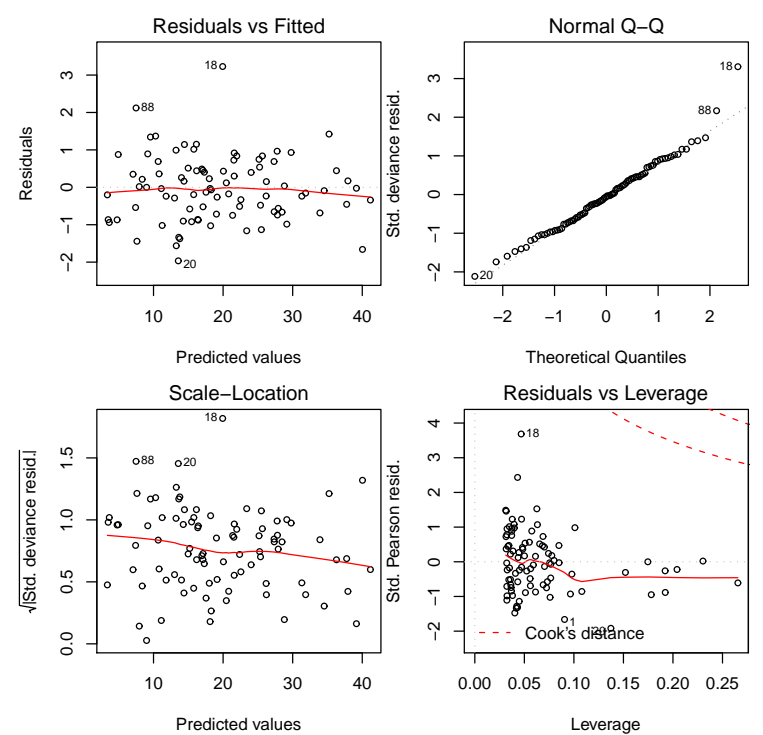

Obrázek 5: Analýza reziduí (různé průsečíky i směrnice) pro identickou linkovací funkci.

*> par(mfrow = c(2, 2), mar = c(4, 4, 2, 0) + 0.05) > plot(m3, cex = 0.75)*

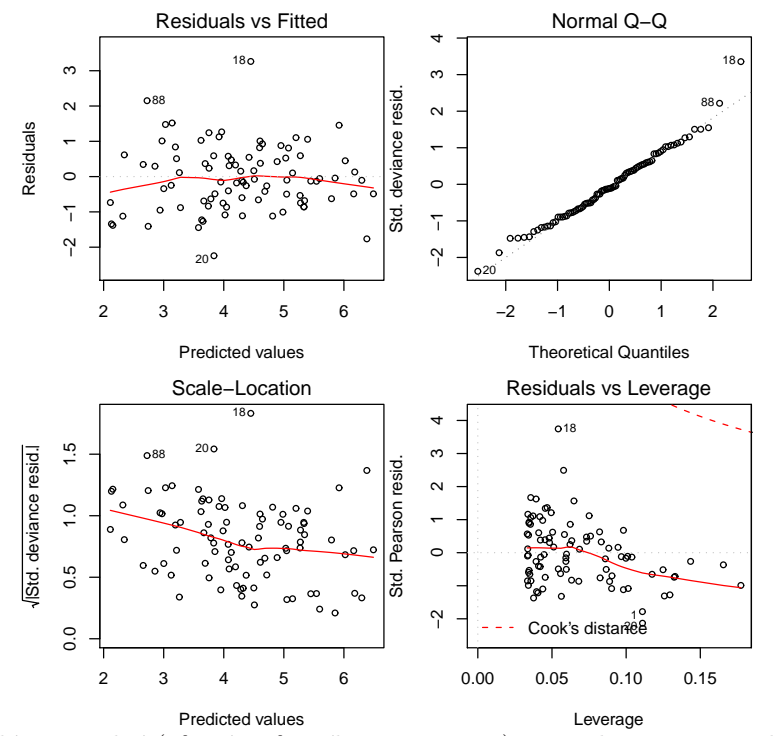

Obrázek 6: Analýza reziduí (různé průsečíky i směrnice) pro odmocninovou linkovací funkci.

Výsledné odhady křivek pro všechny tři volby linkovací funkce graficky znázorníme.

```
> ab <- with(species, range(Biomass))
> xv = seq(ab[1], ab[2], 0.1)
> par(mfrow = c(2, 2), mar = c(4, 4, 1, 0) + 0.05)
> with(species, plot(Species ~ Biomass, pch = PCH[as.numeric(species$pH)]))
> phv = factor(rep("low", length(xv)))
> yv = predict(m1, list(pH = phv, Biomass = xv), type = "response")
> lines(xv, yv, lty = 1)
> phv = factor(rep("mid", length(xv)))
> yv = predict(m1, list(pH = phv, Biomass = xv), type = "response")
> lines(xv, yv, lty = 2)
> phv = factor(rep("high", length(xv)))
> yv = predict(m1, list(pH = phv, Biomass = xv), type = "response")
> lines(xv, yv, lty = 4)
> legend("topright", with(species, levels(pH)), pch = PCH,
     title = "pH")
> mtext("log", line = -1.25)
> with(species, plot(Species ~ Biomass, pch = PCH[as.numeric(species$pH)]))
> phv = factor(rep("low", length(xv)))
> yv = predict(m2, list(pH = phv, Biomass = xv), type = "response")
> lines(xv, yv, lty = 1)
> phv = factor(rep("mid", length(xv)))
> yv = predict(m2, list(pH = phv, Biomass = xv), type = "response")
> lines(xv, yv, lty = 2)
> phv = factor(rep("high", length(xv)))
> yv = predict(m2, list(pH = phv, Biomass = xv), type = "response")
> lines(xv, yv, lty = 4)
> legend("topright", with(species, levels(pH)), pch = PCH,
     title = "pH")
> mtext("identity", line = -1.25)
> with(species, plot(Species ~ Biomass, pch = PCH[as.numeric(species$pH)]))
> phv = factor(rep("low", length(xv)))
> yv = predict(m3, list(pH = phv, Biomass = xv), type = "response")
> lines(xv, yv, lty = 1)
> phv = factor(rep("mid", length(xv)))
> yv = predict(m3, list(pH = phv, Biomass = xv), type = "response")
> lines(xv, yv, lty = 2)
> phv = factor(rep("high", length(xv)))
> yv = predict(m3, list(pH = phv, Biomass = xv), type = "response")
> lines(xv, yv, lty = 4)
> legend("topright", with(species, levels(pH)), pch = PCH,
     title = "pH")
> mtext("sqrt", line = -1.25)
```
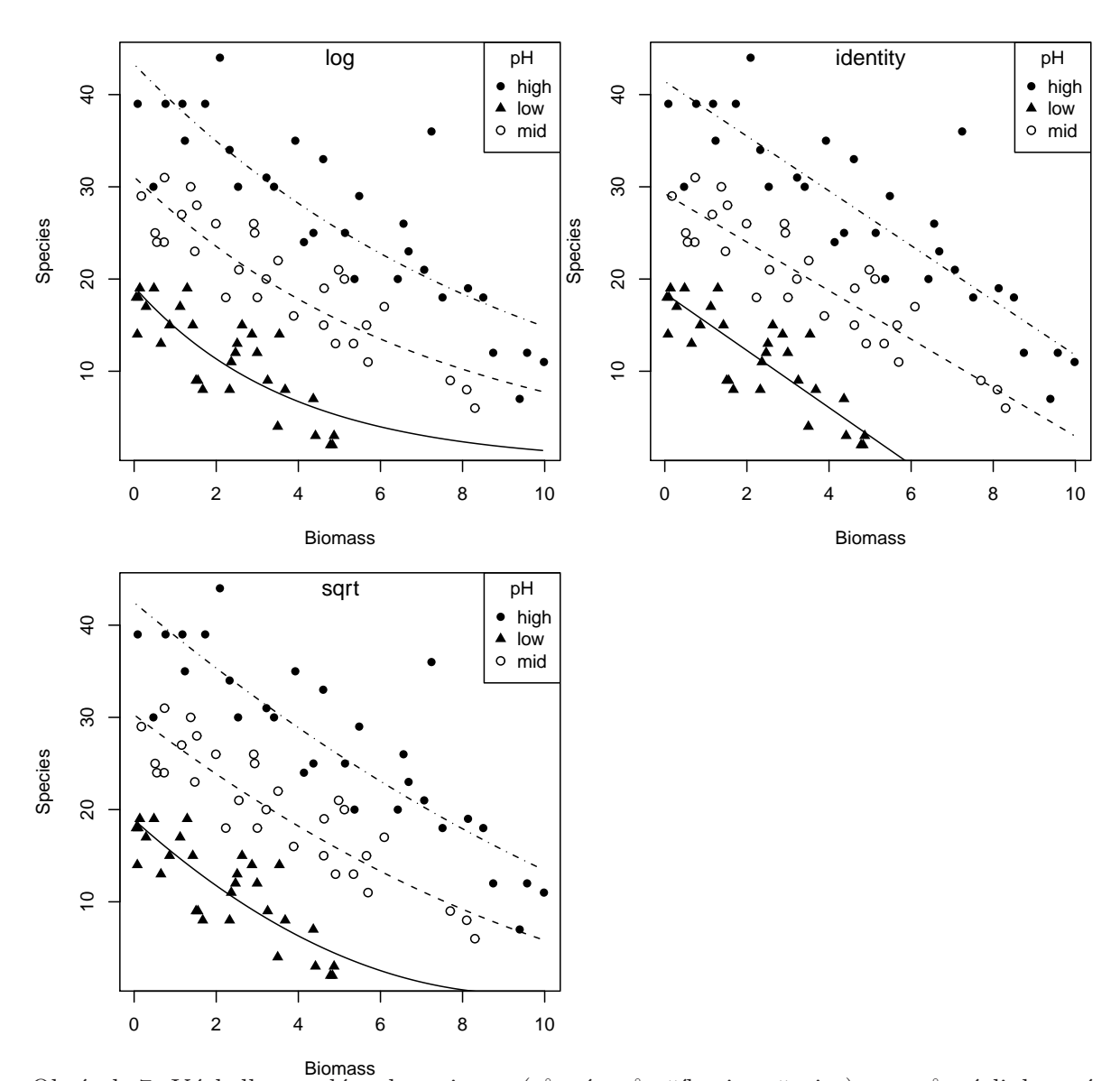

Obrázek 7: Výsledky analýzy kovariance (různé průsečíky i směrnice) pro různé linkovací funkce.

Nyní ještě vytvoříme obdobné grafy s intervaly spolehlivosti kolem střední hodnoty.

```
> par(mfrow = c(2, 2), mar = c(4, 4, 1, 0) + 0.05)
> with(species, plot(Species ~ Biomass, type = "n"))
> ab <- with(species, range(Biomass))
> nn <- 200
> Levels <- with(species, levels(pH))
> Fac1 <- factor(rep(Levels[1], nn), levels = Levels)
> Fac2 <- factor(rep(Levels[2], nn), levels = Levels)
> Fac3 <- factor(rep(Levels[3], nn), levels = Levels)
> xx <- seq(ab[1], ab[2], length.out = nn)
> yy1 <- predict(m1, list(Biomass = xx, pH = Fac1), type = "response")
> yy2 <- predict(m1, list(Biomass = xx, pH = Fac2), type = "response")
> yy3 <- predict(m1, list(Biomass = xx, pH = Fac3), type = "response")
```

```
> Predicted <- predict(m1, list(Biomass = xx, pH = Fac1),
     type = "link", se = T)
> CI.L.log <- exp(Predicted$fit - 1.96 * Predicted$se.fit)
> CI.H.log <- exp(Predicted$fit + 1.96 * Predicted$se.fit)
> x <- c(xx, rev(xx))
> y <- c(CI.L.log, rev(CI.H.log))
> polygon(x, y, col = "gray75", border = "gray75")
> Predicted <- predict(m1, list(Biomass = xx, pH = Fac2),
     type = "link", se = T)
> CI.L.log <- exp(Predicted$fit - 1.96 * Predicted$se.fit)
> CI.H.log <- exp(Predicted$fit + 1.96 * Predicted$se.fit)
> x <- c(xx, rev(xx))
> y <- c(CI.L.log, rev(CI.H.log))
> polygon(x, y, col = "gray75", border = "gray75")
> Predicted <- predict(m1, list(Biomass = xx, pH = Fac3),
     type = "link", se = T)
> CI.L.log <- exp(Predicted$fit - 1.96 * Predicted$se.fit)
> CI.H.log <- exp(Predicted$fit + 1.96 * Predicted$se.fit)
> x <- c(xx, rev(xx))
> y <- c(CI.L.log, rev(CI.H.log))
> polygon(x, y, col = "gray90", border = "gray90")
> lines(xx, yy1, col = "red", lwd = 2)
> lines(xx, yy2, col = "dodgerblue", lwd = 2)
> lines(xx, yy3, col = "darkgreen", lwd = 2)
> with(species, points(Species ~ Biomass, cex = 0.75, pch = PCH[as.numeric(species$pH)]))
> legend("topright", with(species, levels(pH)), pch = PCH,
     title = "pH")
> mtext("log", line = -1.25)
> with(species, plot(Species ~ Biomass, type = "n"))
> yy1 <- predict(m2, list(Biomass = xx, pH = Fac1), type = "response")
> yy2 <- predict(m2, list(Biomass = xx, pH = Fac2), type = "response")
> yy3 <- predict(m2, list(Biomass = xx, pH = Fac3), type = "response")
> Predicted <- predict(m2, list(Biomass = xx, pH = Fac1),
     type = "link", se = T)
> CI.L.log <- (Predicted$fit - 1.96 * Predicted$se.fit)
> CI.H.log <- (Predicted$fit + 1.96 * Predicted$se.fit)
> x <- c(xx, rev(xx))
> y <- c(CI.L.log, rev(CI.H.log))
> polygon(x, y, col = "gray75", border = "gray75")
> Predicted <- predict(m2, list(Biomass = xx, pH = Fac2),
     type = "link", se = T)
> CI.L.log <- (Predicted$fit - 1.96 * Predicted$se.fit)
> CI.H.log <- (Predicted$fit + 1.96 * Predicted$se.fit)
> x <- c(xx, rev(xx))
> y <- c(CI.L.log, rev(CI.H.log))
> polygon(x, y, col = "gray75", border = "gray75")
> Predicted <- predict(m2, list(Biomass = xx, pH = Fac3),
     type = "link", se = T)
> CI.L.log <- (Predicted$fit - 1.96 * Predicted$se.fit)
> CI.H.log <- (Predicted$fit + 1.96 * Predicted$se.fit)
> x <- c(xx, rev(xx))
> y <- c(CI.L.log, rev(CI.H.log))
> polygon(x, y, col = "gray90", border = "gray90")
> lines(xx, yy1, col = "red", lwd = 2)
> lines(xx, yy2, col = "dodgerblue", lwd = 2)
> lines(xx, yy3, col = "darkgreen", lwd = 2)
> with(species, points(Species ~ Biomass, cex = 0.75, pch = PCH[as.numeric(species$pH)]))
```

```
> legend("topright", with(species, levels(pH)), pch = PCH,
     title = "pH")
> mtext("identity", line = -1.25)
> with(species, plot(Species ~ Biomass, type = "n"))
> yy1 <- predict(m3, list(Biomass = xx, pH = Fac1), type = "response")
> yy2 <- predict(m3, list(Biomass = xx, pH = Fac2), type = "response")
> yy3 <- predict(m3, list(Biomass = xx, pH = Fac3), type = "response")
> Predicted <- predict(m3, list(Biomass = xx, pH = Fac1),
     type = "link", se = T)
> CI.L.log <- (Predicted$fit - 1.96 * Predicted$se.fit)^2
> CI.H.log <- (Predicted$fit + 1.96 * Predicted$se.fit)^2
> x <- c(xx, rev(xx))
> y <- c(CI.L.log, rev(CI.H.log))
> polygon(x, y, col = "gray75", border = "gray75")
> Predicted <- predict(m3, list(Biomass = xx, pH = Fac2),
     type = "link", se = T)
> CI.L.log <- (Predicted$fit - 1.96 * Predicted$se.fit)^2
> CI.H.log <- (Predicted$fit + 1.96 * Predicted$se.fit)^2
> x <- c(xx, rev(xx))
> y <- c(CI.L.log, rev(CI.H.log))
> polygon(x, y, col = "gray75", border = "gray75")
> Predicted <- predict(m3, list(Biomass = xx, pH = Fac3),
     type = "link", se = T)
> CI.L.log <- (Predicted$fit - 1.96 * Predicted$se.fit)^2
> CI.H.log <- (Predicted$fit + 1.96 * Predicted$se.fit)^2
> x <- c(xx, rev(xx))
> y <- c(CI.L.log, rev(CI.H.log))
> polygon(x, y, col = "gray90", border = "gray90")
> lines(xx, yy1, col = "red", lwd = 2)
> lines(xx, yy2, col = "dodgerblue", lwd = 2)
> lines(xx, yy3, col = "darkgreen", lwd = 2)
> with(species, points(Species ~ Biomass, cex = 0.75, pch = PCH[as.numeric(species$pH)]))
> legend("topright", with(species, levels(pH)), pch = PCH,
     title = "pH")
> mtext("sqrt", line = -1.25)
```
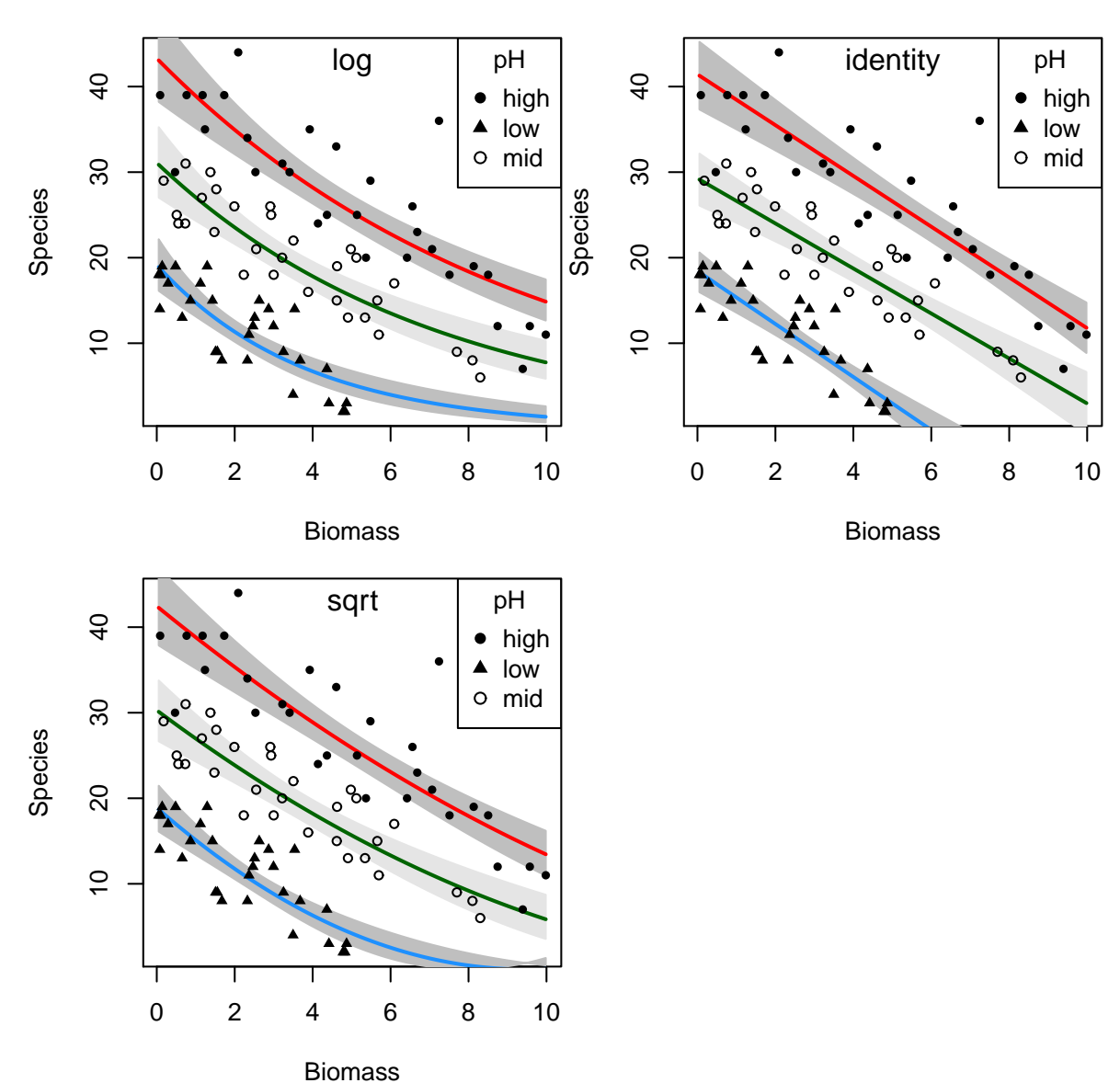

Obrázek 8: Poissonovská regrese spolu s asymptotickými intervaly spolehlivosti.

Nyní zkusíme model zjednodušit, a to tak, že budeme předpokládat, že linerání prediktor má pro jednotlivé druhy pH různé průsečíky, ale směrnice zůstává pro všechny tři typy stejná.

```
> m1b <- update(m1, ~. - pH:Biomass)
> summary(m1b)
Call:
glm(formula = Species \tilde{b} Biomass + pH, family = poisson(log),
   data = species)
Deviance Residuals:
    Min 1Q Median 3Q Max
-2.59586 -0.69887 -0.07373 0.66472 3.56040
```

```
Coefficients:
           Estimate Std. Error z value Pr(>|z|)
(Intercept) 3.84894 0.05281 72.885 < 2e-16 ***
Biomass -0.12756 0.01014 -12.579 < 2e-16 ***
pHlow -1.13639 0.06720 -16.910 < 2e-16 ***
pHmid -0.44516 0.05486 -8.114 4.88e-16 ***
---
Signif. codes: 0 ,***, 0.001 ,**, 0.01 ,*, 0.05 ,., 0.1 , , 1
(Dispersion parameter for poisson family taken to be 1)
   Null deviance: 452.346 on 89 degrees of freedom
Residual deviance: 99.242 on 86 degrees of freedom
AIC: 526.43
Number of Fisher Scoring iterations: 4
> m2b <- update(m2, ~. - pH:Biomass)
> summary(m2b)
Call:
glm(formula = Species \tilde{b} Biomass + pH, family = poisson(identity),
   data = species)
Deviance Residuals:
    Min 1Q Median 3Q Max
-2.048099 -0.714188 -0.002176 0.498606 3.195710
Coefficients:
          Estimate Std. Error z value Pr(>|z|)
(Intercept) 40.860 1.407 29.037 <2e-16 ***
Biomass -2.871 0.183 -15.684 <2e-16 ***
pHlow -23.068 1.180 -19.548 <2e-16 ***
pHmid -10.508 1.195 -8.791 <2e-16 ***
---
Signif. codes: 0 ,***, 0.001 ,**, 0.01 ,*, 0.05 ,., 0.1 , , 1
(Dispersion parameter for poisson family taken to be 1)
   Null deviance: 452.346 on 89 degrees of freedom
Residual deviance: 68.126 on 86 degrees of freedom
AIC: 495.32
Number of Fisher Scoring iterations: 6
> m3b <- update(m3, ~. - pH:Biomass)
> summary(m3b)
Call:
glm(formula = Species \tilde{b} Biomass + pH, family = poisson(sqrt),
   data = species)
Deviance Residuals:
```

```
Min 1Q Median 3Q Max
-2.0358 -0.7273 -0.0930 0.5691 3.4287
Coefficients:
          Estimate Std. Error z value Pr(>|z|)
(Intercept) 6.67369 0.14436 46.23 <2e-16 ***
Biomass -0.31733 0.02269 -13.99 <2e-16 ***
pHlow -2.63199 0.14298 -18.41 <2e-16 ***
pHmid -1.14113 0.13300 -8.58 <2e-16 ***
---
Signif. codes: 0, ***, 0.001, **, 0.01, *, 0.05, ., 0.1, , 1
(Dispersion parameter for poisson family taken to be 1)
   Null deviance: 452.346 on 89 degrees of freedom
Residual deviance: 81.133 on 86 degrees of freedom
AIC: 508.32
Number of Fisher Scoring iterations: 5
```
Vidíme, že všechny regresory jsou statisticky významné. Nesmíme zapomenout také na analýzu reziduí.

*> par(mfrow = c(2, 2), mar = c(4, 4, 2, 0) + 0.05) > plot(m1b, cex = 0.75)*

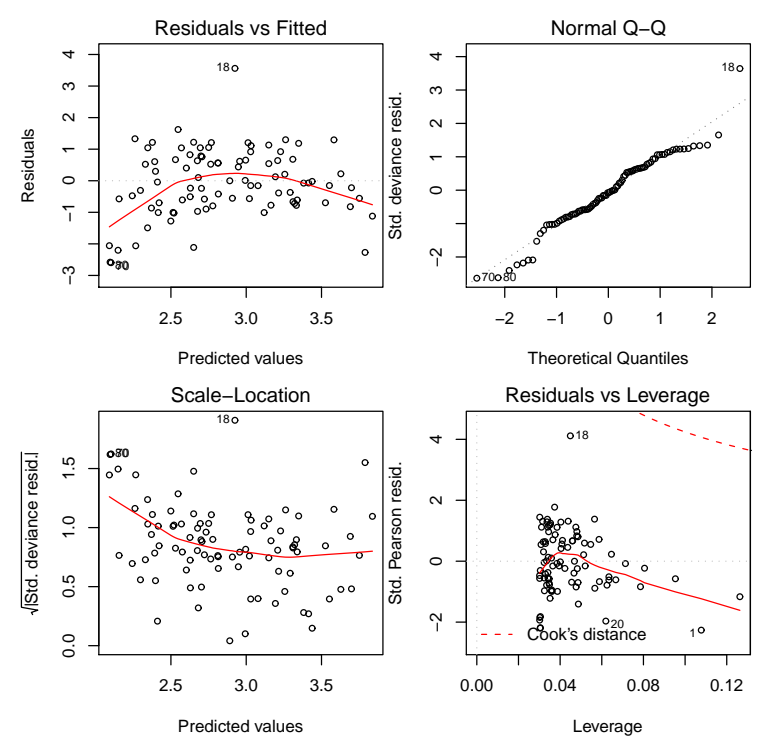

Obrázek 9: Analýza reziduí (různé průsečíky, stejná směrnice) pro kanonickou linkovací funkci.

```
> par(mfrow = c(2, 2), mar = c(4, 4, 2, 0) + 0.05)
```

```
> plot(m2b, cex = 0.75)
```
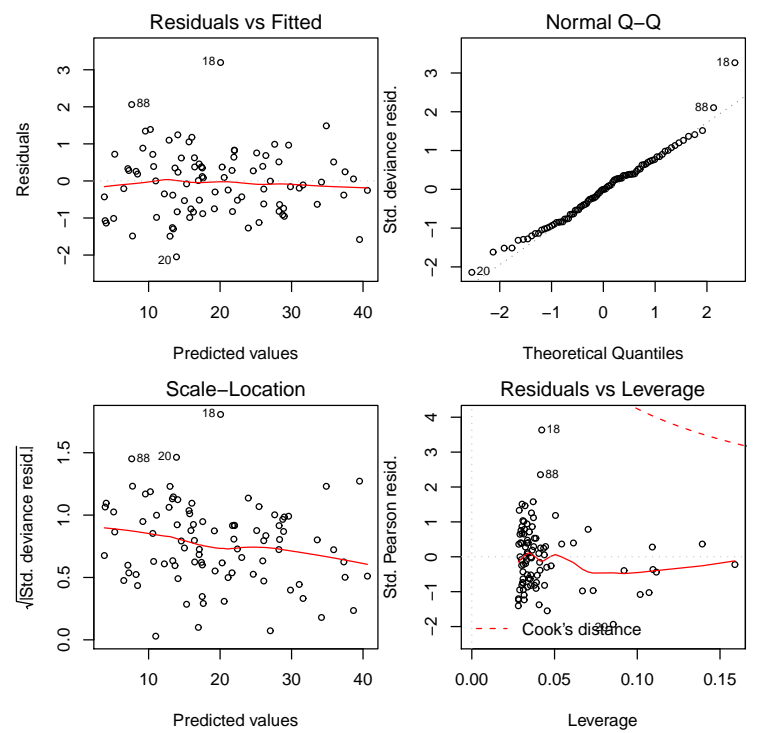

Obrázek 10: Analýza reziduí (různé průsečíky, stejná směrnice) pro identickou linkovací funkci.

```
> par(mfrow = c(2, 2), mar = c(4, 4, 2, 0) + 0.05)
> plot(m3b, cex = 0.75)
```
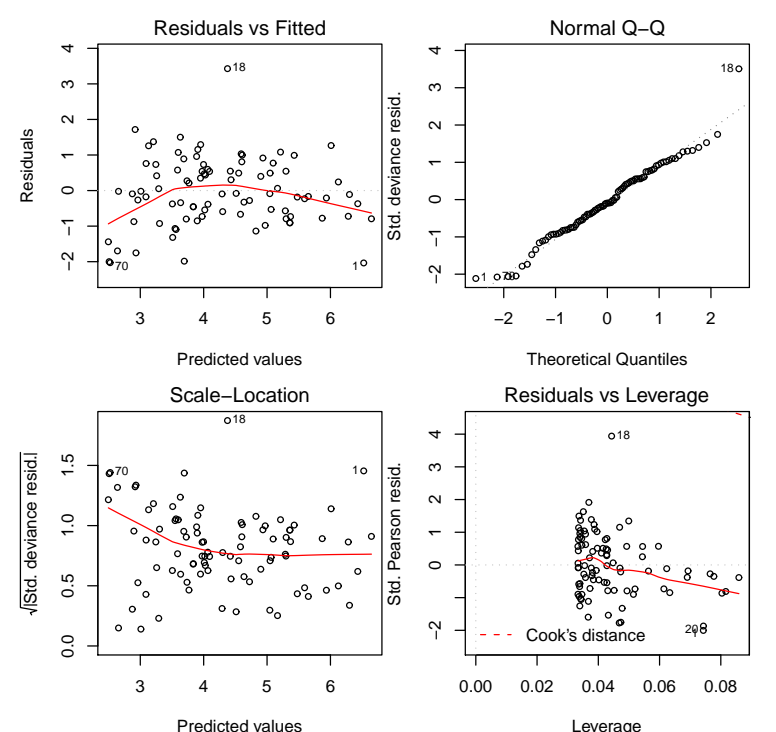

Predicted values<br>-Obrázek 11: Výsledky analýzy kovariance (různé průsečíky, stejná směrnice) pro různé linko vací funkce.

Výsledné odhady křivek pro všechny tři volby linkovací funkce graficky znázorníme.

```
> ab <- with(species, range(Biomass))
> xv = seq(ab[1], ab[2], 0.1)
> par(mfrow = c(2, 2), mar = c(4, 4, 1, 0) + 0.05)
> with(species, plot(Species ~ Biomass, pch = PCH[as.numeric(species$pH)]))
> phv = factor(rep("low", length(xv)))
> yv = predict(m1b, list(pH = phv, Biomass = xv), type = "response")
> lines(xv, yv, lty = 1)
> phv = factor(rep("mid", length(xv)))
> yv = predict(m1b, list(pH = phv, Biomass = xv), type = "response")
> lines(xv, yv, lty = 2)
> phv = factor(rep("high", length(xv)))
> yv = predict(m1b, list(pH = phv, Biomass = xv), type = "response")
> lines(xv, yv, lty = 4)
> legend("topright", with(species, levels(pH)), pch = PCH,
     title = "pH")
> mtext("log", line = -1.25)
> with(species, plot(Species ~ Biomass, pch = PCH[as.numeric(species$pH)]))
> phv = factor(rep("low", length(xv)))
> yv = predict(m2b, list(pH = phv, Biomass = xv), type = "response")
> lines(xv, yv, lty = 1)
> phv = factor(rep("mid", length(xv)))
> yv = predict(m2b, list(pH = phv, Biomass = xv), type = "response")
> lines(xv, yv, lty = 2)
> phv = factor(rep("high", length(xv)))
> yv = predict(m2b, list(pH = phv, Biomass = xv), type = "response")
> lines(xv, yv, lty = 4)
> legend("topright", with(species, levels(pH)), pch = PCH,
     title = "pH")
> mtext("identity", line = -1.25)
> with(species, plot(Species ~ Biomass, pch = PCH[as.numeric(species$pH)]))
> phv = factor(rep("low", length(xv)))
> yv = predict(m3b, list(pH = phv, Biomass = xv), type = "response")
> lines(xv, yv, lty = 1)
> phv = factor(rep("mid", length(xv)))
> yv = predict(m3b, list(pH = phv, Biomass = xv), type = "response")
> lines(xv, yv, lty = 2)
> phv = factor(rep("high", length(xv)))
> yv = predict(m3b, list(pH = phv, Biomass = xv), type = "response")
> lines(xv, yv, lty = 4)
> legend("topright", with(species, levels(pH)), pch = PCH,
     title = "pH")
> mtext("sqrt", line = -1.25)
```
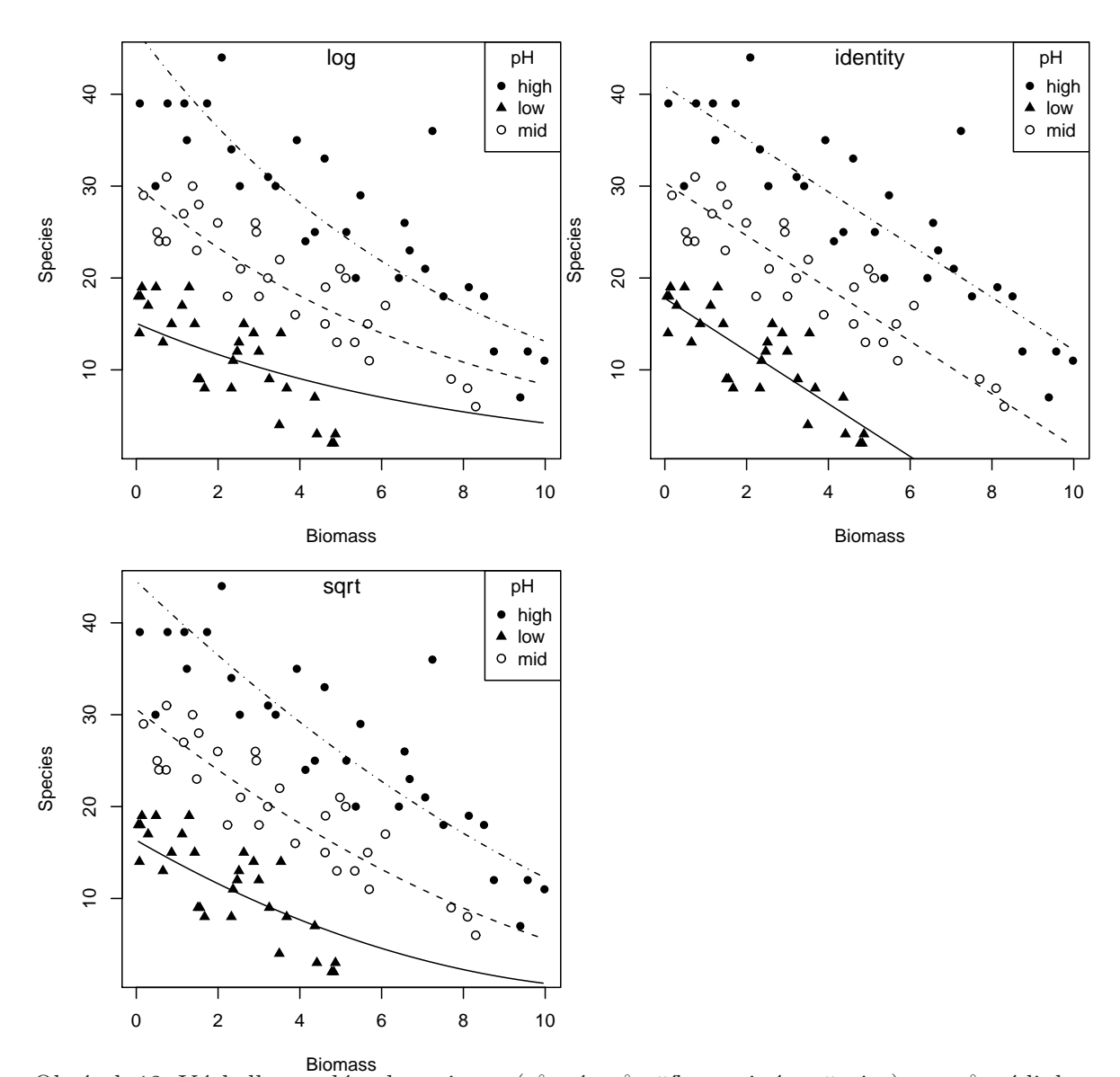

Obrázek 12: Výsledky analýzy kovariance (různé průsečíky, stejná směrnice) pro různé linkovací funkce.

Nyní ověříme, zda se druhý model výrazně nezhoršil oproti předchozímu.

```
Analysis of Deviance Table
Model 1: Species ~ Biomass * pH
Model 2: Species ~ Biomass + pH
 Resid. Df Resid. Dev Df Deviance P(>|Chi|)
1 84 83.201
2 86 99.242 -2 -16.040 0.0003288 ***
---
Signif. codes: 0 ,***, 0.001 ,**, 0.01 ,*, 0.05 ,., 0.1 , , 1
```
*> anova(m1, m1b, test = "Chi")*

```
> anova(m2, m2b, test = "Chi")
Analysis of Deviance Table
Model 1: Species ~ Biomass * pH
Model 2: Species \tilde{b} Biomass + pH
 Resid. Df Resid. Dev Df Deviance P(>|Chi|)
1 84 67.070
2 86 68.126 -2 -1.0562 0.5897
> anova(m3, m3b, test = "Chi")
Analysis of Deviance Table
Model 1: Species ~ Biomass * pH
Model 2: Species ~ Biomass + pH
 Resid. Df Resid. Dev Df Deviance P(>|Chi|)
1 84 74.876
2 86 81.133 -2 -6.2566 0.04379 *
---
Signif. codes: 0 ,***, 0.001 ,**, 0.01 ,*, 0.05 ,., 0.1 , , 1
```
U modelů s logaritmickou a odmocninovou linkovací funkci výsledky testů ukazují, že vypuštěním jedné kovariáty se model významně zhoršil, pouze model s identickou link funkcí se zhoršení neprokázalo. Ale z výsledných grafů je zřejmé, že identická linkovací funkce není příliš vhodná.

Na závěr ještě výsledek vykreslíme také s intervaly spolehlivosti kolem středních hodnot.

```
> par(mfrow = c(2, 2), mar = c(4, 4, 1, 0) + 0.05)
> with(species, plot(Species ~ Biomass, type = "n"))
> ab <- with(species, range(Biomass))
> nn <- 200
> Levels <- with(species, levels(pH))
> Fac1 <- factor(rep(Levels[1], nn), levels = Levels)
> Fac2 <- factor(rep(Levels[2], nn), levels = Levels)
> Fac3 <- factor(rep(Levels[3], nn), levels = Levels)
> xx <- seq(ab[1], ab[2], length.out = nn)
> yy1 <- predict(m1b, list(Biomass = xx, pH = Fac1), type = "response")
> yy2 <- predict(m1b, list(Biomass = xx, pH = Fac2), type = "response")
> yy3 <- predict(m1b, list(Biomass = xx, pH = Fac3), type = "response")
> Predicted <- predict(m1b, list(Biomass = xx, pH = Fac1),
     type = "link", se = T)
> CI.L.log <- exp(Predicted$fit - 1.96 * Predicted$se.fit)
> CI.H.log <- exp(Predicted$fit + 1.96 * Predicted$se.fit)
> x <- c(xx, rev(xx))
> y <- c(CI.L.log, rev(CI.H.log))
> polygon(x, y, col = "gray75", border = "gray75")
> Predicted <- predict(m1b, list(Biomass = xx, pH = Fac2),
     type = "link", se = T)
> CI.L.log <- exp(Predicted$fit - 1.96 * Predicted$se.fit)
> CI.H.log <- exp(Predicted$fit + 1.96 * Predicted$se.fit)
```

```
> x <- c(xx, rev(xx))
> y <- c(CI.L.log, rev(CI.H.log))
> polygon(x, y, col = "gray75", border = "gray75")
> Predicted <- predict(m1b, list(Biomass = xx, pH = Fac3),
     type = "link", se = T)
> CI.L.log <- exp(Predicted$fit - 1.96 * Predicted$se.fit)
> CI.H.log <- exp(Predicted$fit + 1.96 * Predicted$se.fit)
> x <- c(xx, rev(xx))
> y <- c(CI.L.log, rev(CI.H.log))
> polygon(x, y, col = "gray90", border = "gray90")
> lines(xx, yy1, col = "red", lwd = 2)
> lines(xx, yy2, col = "dodgerblue", lwd = 2)
> lines(xx, yy3, col = "darkgreen", lwd = 2)
> with(species, points(Species ~ Biomass, cex = 0.75, pch = PCH[as.numeric(species$pH)]))
> legend("topright", with(species, levels(pH)), pch = PCH,
     title = "pH")
> mtext("log", line = -1.25)
> with(species, plot(Species ~ Biomass, type = "n"))
> yy1 <- predict(m2b, list(Biomass = xx, pH = Fac1), type = "response")
> yy2 <- predict(m2b, list(Biomass = xx, pH = Fac2), type = "response")
> yy3 <- predict(m2b, list(Biomass = xx, pH = Fac3), type = "response")
> Predicted <- predict(m2b, list(Biomass = xx, pH = Fac1),
     type = "link", se = T)
> CI.L.log <- (Predicted$fit - 1.96 * Predicted$se.fit)
> CI.H.log <- (Predicted$fit + 1.96 * Predicted$se.fit)
> x <- c(xx, rev(xx))
> y <- c(CI.L.log, rev(CI.H.log))
> polygon(x, y, col = "gray75", border = "gray75")
> Predicted <- predict(m2b, list(Biomass = xx, pH = Fac2),
     type = "link", se = T)
> CI.L.log <- (Predicted$fit - 1.96 * Predicted$se.fit)
> CI.H.log <- (Predicted$fit + 1.96 * Predicted$se.fit)
> x <- c(xx, rev(xx))
> y <- c(CI.L.log, rev(CI.H.log))
> polygon(x, y, col = "gray75", border = "gray75")
> Predicted <- predict(m2b, list(Biomass = xx, pH = Fac3),
     type = "link", se = T)
> CI.L.log <- (Predicted$fit - 1.96 * Predicted$se.fit)
> CI.H.log <- (Predicted$fit + 1.96 * Predicted$se.fit)
> x <- c(xx, rev(xx))
> y <- c(CI.L.log, rev(CI.H.log))
> polygon(x, y, col = "gray90", border = "gray90")
> lines(xx, yy1, col = "red", lwd = 2)
> lines(xx, yy2, col = "dodgerblue", lwd = 2)
> lines(xx, yy3, col = "darkgreen", lwd = 2)
> with(species, points(Species ~ Biomass, cex = 0.75, pch = PCH[as.numeric(species$pH)]))
> legend("topright", with(species, levels(pH)), pch = PCH,
     title = "pH")
> mtext("identity", line = -1.25)
> with(species, plot(Species ~ Biomass, type = "n"))
> yy1 <- predict(m3b, list(Biomass = xx, pH = Fac1), type = "response")
> yy2 <- predict(m3b, list(Biomass = xx, pH = Fac2), type = "response")
> yy3 <- predict(m3b, list(Biomass = xx, pH = Fac3), type = "response")
> Predicted <- predict(m3b, list(Biomass = xx, pH = Fac1),
     type = "link", se = T)
> CI.L.log <- (Predicted$fit - 1.96 * Predicted$se.fit)^2
> CI.H.log <- (Predicted$fit + 1.96 * Predicted$se.fit)^2
```

```
> x <- c(xx, rev(xx))
> y <- c(CI.L.log, rev(CI.H.log))
> polygon(x, y, col = "gray75", border = "gray75")
> Predicted <- predict(m3b, list(Biomass = xx, pH = Fac2),
     type = "link", se = T)
> CI.L.log <- (Predicted$fit - 1.96 * Predicted$se.fit)^2
> CI.H.log <- (Predicted$fit + 1.96 * Predicted$se.fit)^2
> x <- c(xx, rev(xx))
> y <- c(CI.L.log, rev(CI.H.log))
> polygon(x, y, col = "gray75", border = "gray75")
> Predicted <- predict(m3b, list(Biomass = xx, pH = Fac3),
     type = "link", se = T)
> CI.L.log <- (Predicted$fit - 1.96 * Predicted$se.fit)^2
> CI.H.log <- (Predicted$fit + 1.96 * Predicted$se.fit)^2
> x <- c(xx, rev(xx))
> y <- c(CI.L.log, rev(CI.H.log))
> polygon(x, y, col = "gray90", border = "gray90")
> lines(xx, yy1, col = "red", lwd = 2)
> lines(xx, yy2, col = "dodgerblue", lwd = 2)
> lines(xx, yy3, col = "darkgreen", lwd = 2)
> with(species, points(Species ~ Biomass, cex = 0.75, pch = PCH[as.numeric(species$pH)]))
> legend("topright", with(species, levels(pH)), pch = PCH,
     title = "pH")
> mtext("sqrt", line = -1.25)
```
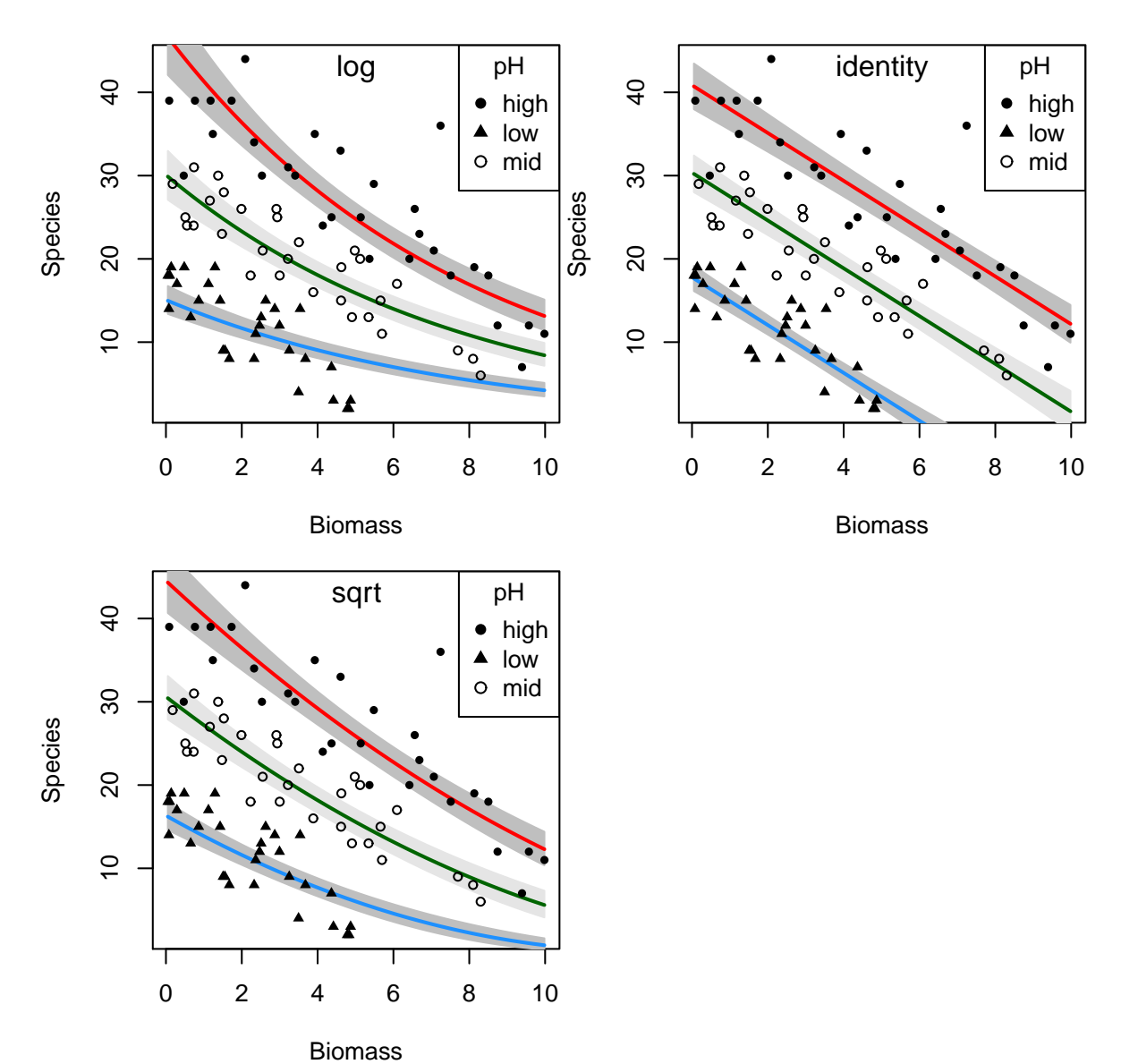

Obrázek 13: Poissonovská regrese (různé průsečíky, stejná směrnice) spolu s asymptotickými intervaly spolehlivosti.